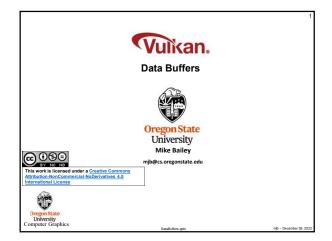

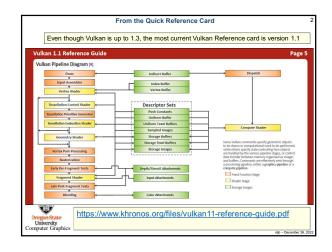

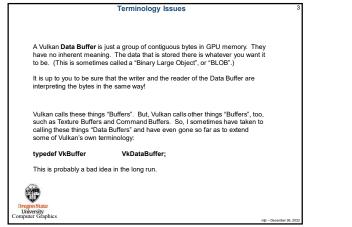

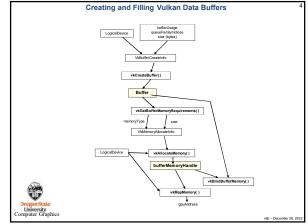

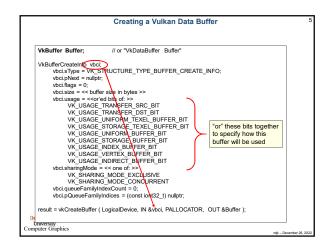

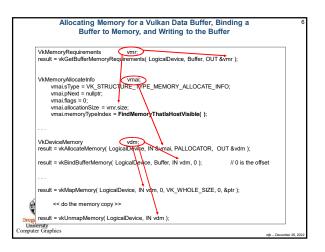

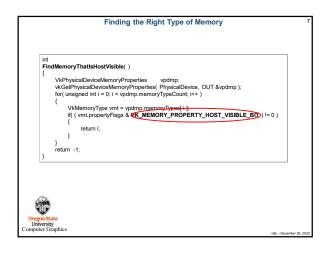

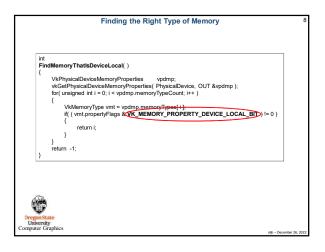

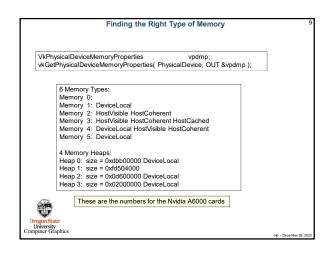

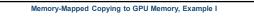

void \*mappedDataAddr;

vkMapMemory( LogicalDevice, myBuffer.vdm, 0, VK\_WHOLE\_SIZE, 0, OUT (void \*)&mappedDataAddr); memcpy( mappedDataAddr, &VertexData, sizeof(VertexData) );

vkUnmapMemory( LogicalDevice, myBuffer.vdm );

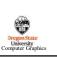

| Memory-Mapped Copying to GPU Memory, Example II                                                                                                    |                                         |
|----------------------------------------------------------------------------------------------------|-----------------------------------------|
|                                                                                                    |                                         |
| struct vertex *vp;                                                                                                    |                                         |
| vkMapMemory( LogicalDevice, IN myBuffer.vdm,                                                                                                    | 0, VK_WHOLE_SIZE, 0, OUT (void *)&vp ); |
| for( int i = 0; i < numTrianglesInObjFile; i++ )<br>{                                                                                                    | // number of triangles                  |
| <pre>for( int j = 0; j &lt; 3; j++) {      vp-&gt;position = glm::vec3();      vp-&gt;normal = glm::vec3();      vp-&gt;color = glm::vec3();      vp-&gt;texCoord = glm::vec2();      vp++; }</pre> | // 3 vertices per triangle              |
| } vkUnmapMemory( LogicalDevice, myBuffer.                                                                                                    | vdm );                                  |
| •                                                                                                    |                                         |
| Dregon State<br>University<br>mputer Graphics                                                                                                    | mb – December                           |

| Sidebar: The Vulkan Memory Allocator (VMA) |                                                                                                    |               |
|--------------------------------------------|----------------------------------------------------------------------------------------------------|---------------|
|                                            |                                                                                                    |               |
|                                            | bry Allocator is a set of functions to simplify your view of allocating<br>m including its github link here and a little sample code in case you<br>k. |               |
| https://github.com/                        | GPUOpen-LibrariesAndSDKs/VulkanMemoryAllocator                                                                                                    |               |
| This repositoryalso                        | includes a smattering of documentation.                                                                                                    |               |
|                                            |                                                                                                    |               |
|                                            | See our class VMA noteset for more VMA details                                                                                                    |               |
|                                            |                                                                                                    |               |
|                                            |                                                                                                    |               |
| () APA                                     |                                                                                                    |               |
| Dregon State<br>University                 |                                                                                                    |               |
| Computer Graphics                          | njb – Decer                                                                                                    | mber 26, 2022 |

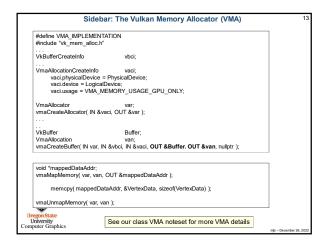

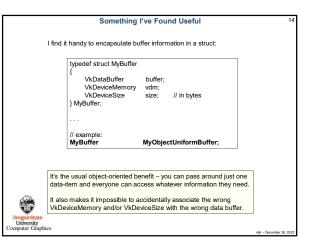

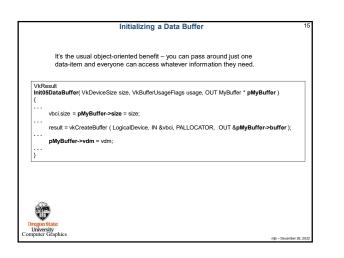

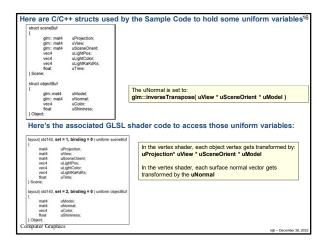

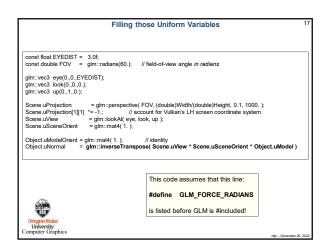

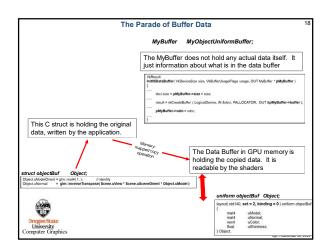

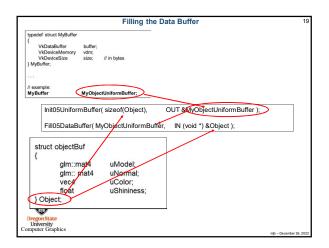

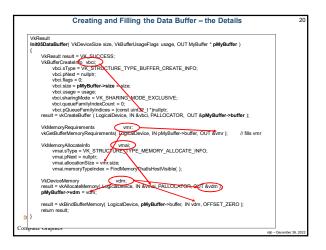

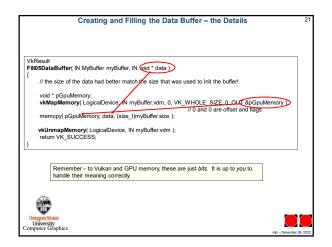